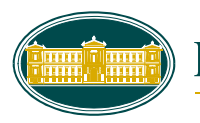

ΕΘΝΙΚΗ ΤΡΑΠΕΖΑ ΤΗΣ ΕΛΛΑΔΟΣ (ΚΥΠΡΟΥ)

**ΚΑΤΑΣΤΗΜΑ (\*) : …………………………………………………………………… User Id: ………………….**

**CIF (\*): ………………………**

## **I N T E R N E T B A N K I N G**

**Αίτηση νομικού προσώπου για εισαγωγή χρήστη νομικού προσώπου**

**Όνομα Νομικού Προσώπου:** …………………………………………….…………………………………………………….

## **Στοιχεία εξουσιοδοτημένου αντιπροσώπου**

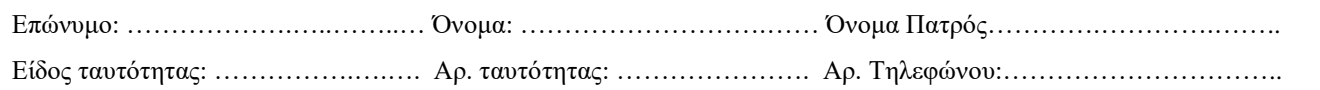

## **Στοιχεία εξουσιοδοτημένου χρήστη (φυσικό πρόσωπο)**

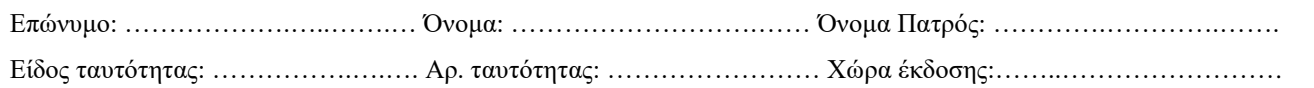

## **Λογαριασμοί προς σύνδεση με τον εξουσιοδοτημένο χρήστη**

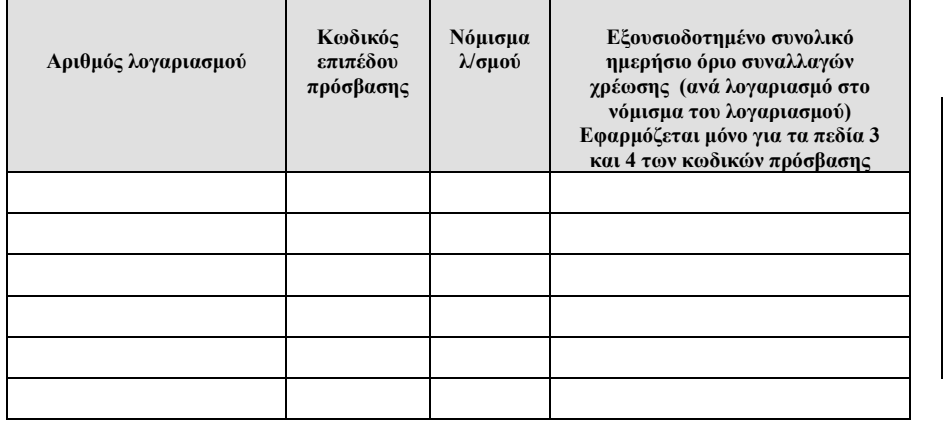

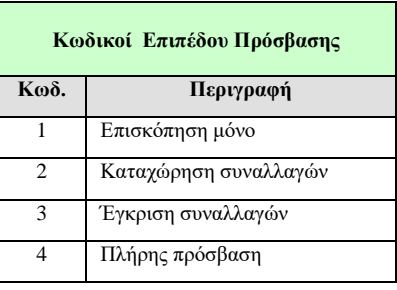

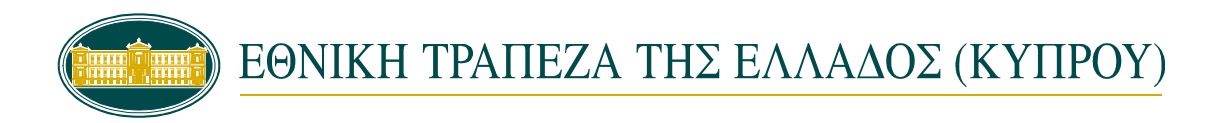

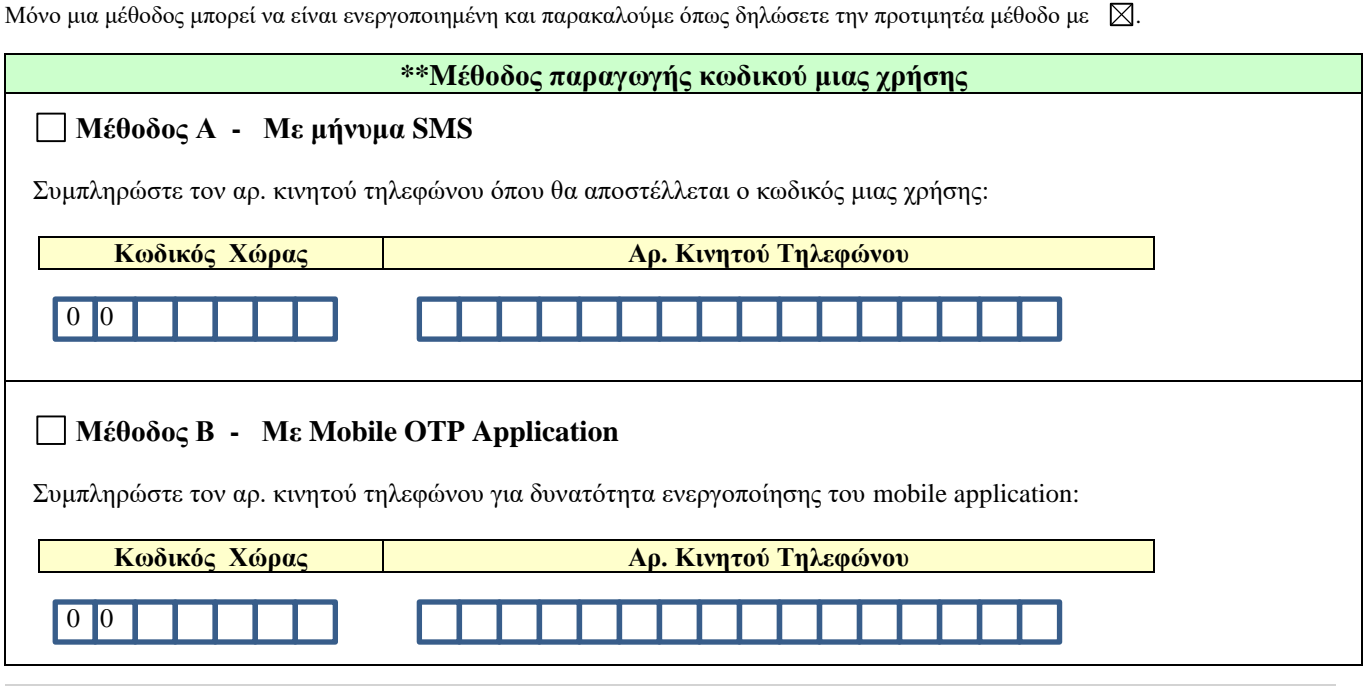

*(\*) Να συμπληρωθεί από το Κατάστημα (\*\*) Σε περίπτωση που επιθυμείτε μεταβολή της μεθόδου μπορείτε να επικοινωνείτε με το Help Desk στο τηλ. 800 88888 ή 357 22840090 (εξωτερικό).*

Παρακαλούμε όπως μας χορηγήσετε User Id για τον πιο πάνω αναφερόμενο χρήστη ο/η οποίος/οποία έχει εξουσιοδοτηθεί όπως εκ μέρους μας και για λογαριασμό μας χρησιμοποιεί τα Εναλλακτικά Δίκτυα της Τράπεζας ή/και διενεργεί συναλλαγές μέσω αυτών σύμφωνα με το περιεχόμενο της παρούσας αίτησης και των όρων και προϋποθέσεων της μεταξύ μας Σύμβασης Παροχής Τραπεζικών Υπηρεσιών Μέσω Των Εναλλακτικών Δικτύων. Το εν λόγω User Id παρακαλούμε όπως παραδοθεί στον πιο πάνω αναφερόμενο εξουσιοδοτημένο αντιπρόσωπό μας στα υποστατικά αυτού του Καταστήματος.

Με την παρούσα δηλώνουμε ότι έχουμε μελετήσει λεπτομερώς την εν λόγω Σύμβαση και έχουμε κατανοήσει πλήρως το περιεχόμενό της και ότι όλες οι παρασχεθείσες πληροφορίες είναι πλήρεις και ακριβείς.

(Σφραγίδα και υπογραφή(ες) εκπροσώπου(ων) νομικού προσώπου)

Έχει ελεγχθεί η πληρότητα και η ορθότητα των πιο πάνω πληροφοριών και η παρούσα αίτηση ΕΓΚΡΙΝΕΤΑΙ.

Τόπος / ημερομηνία: ………………....………..………..

**ΕΘΝΙΚΗ ΤΡΑΠΕΖΑ ΤΗΣ ΕΛΛΑΔΟΣ (ΚΥΠΡΟΥ) ΛΤΔ**

**ΚΑΤΑΣΤΗΜΑ.**…………..……………………….………..

………………………... ……………………….

ΓΙΑ ΕΣΩΤΕΡΙΚΗ ΧΡΗΣΗ:

Ημερομηνία: ----------------------

Μέθοδος: SMS ☐ Mobile OTP Application ☐